# Leading the Integration Revolution

Your business problems have changed. Why hasn't your integration solution?

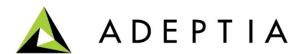

Use Case: Trading Partner setup for EDI and non-EDI files

# EDI and Non-EDI data integration

Process inbound and outbound EDI and non-EDI data using:

- B2B Trading Partner Management
- Track and monitor transactions

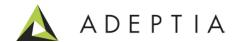

**B2B Trading Partner Management** 

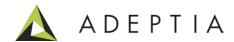

# **B2B Trading Partner setup**

Develop > Solutions > B2B Relationships

Also refer to the B2B User Guide available here: <a href="http://www.adeptia.com/resource/tech-docs.html">http://www.adeptia.com/resource/tech-docs.html</a>

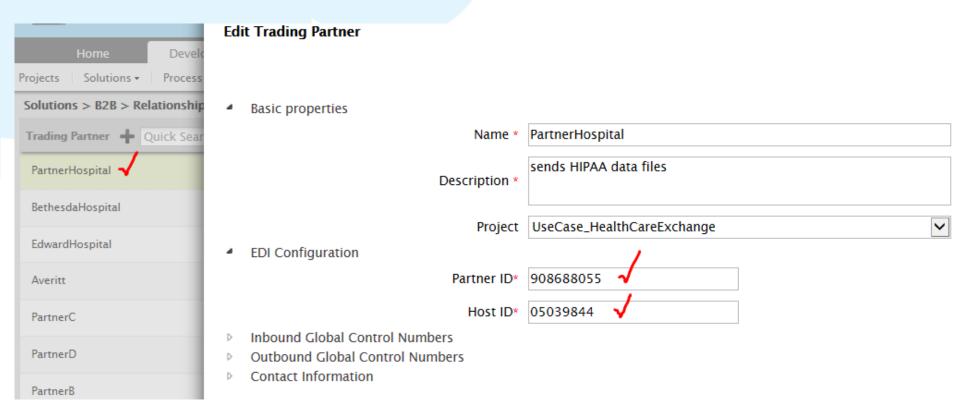

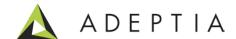

# **B2B Trading Partner setup: Create Event**

#### Develop > Events > File

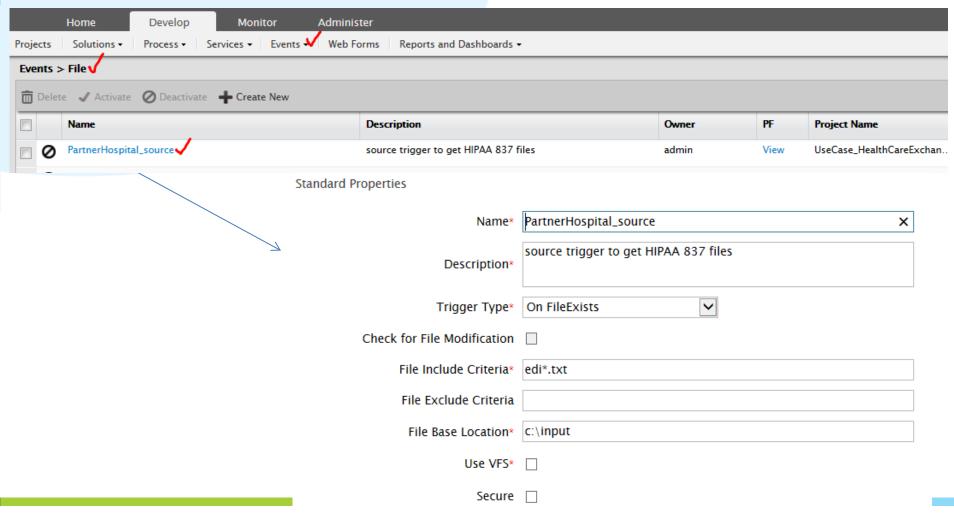

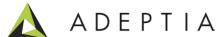

# B2B Trading Partner setup: Select EDI Schema

#### Develop > Services > Schema > EDI

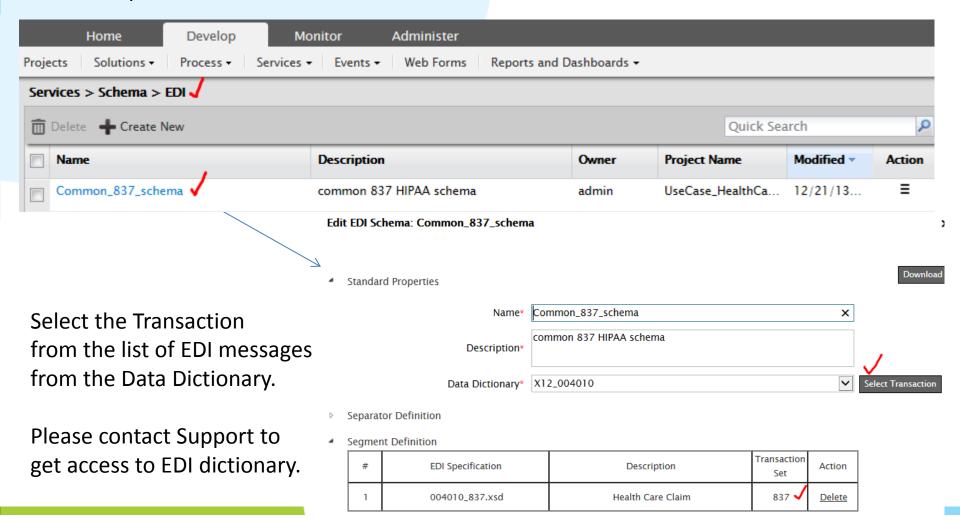

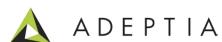

### B2B Trading Partner setup: Target Database schema

#### Develop > Services > Schema > Adv Database Schema

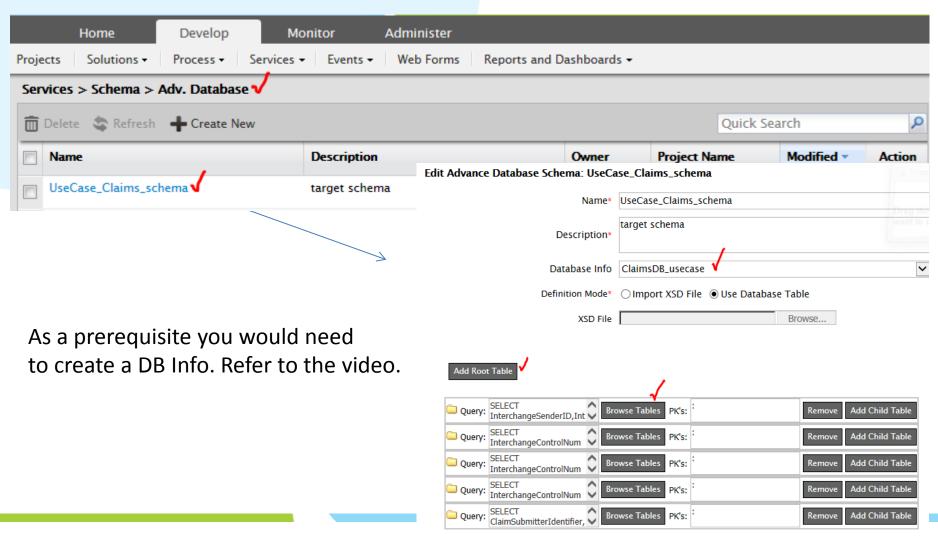

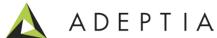

# B2B Trading Partner setup: Adv Database Target

#### Develop > Services > Target > Adv Database

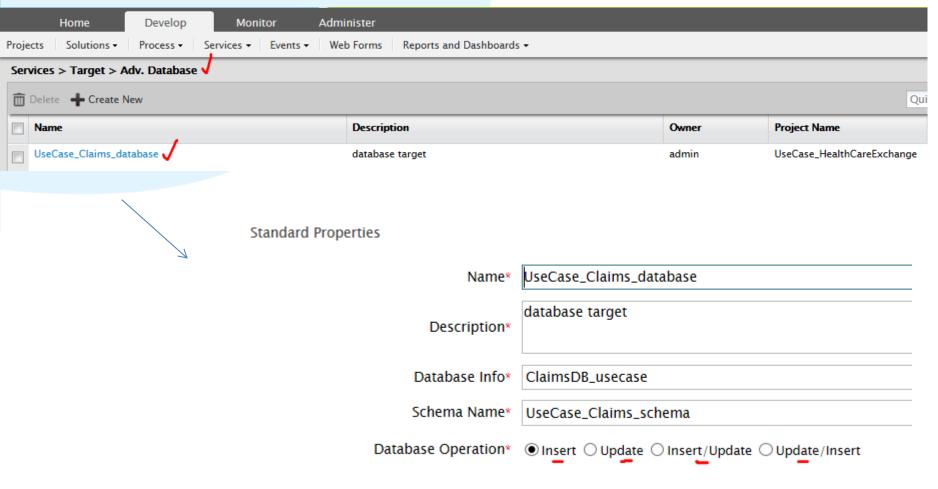

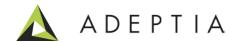

# B2B Trading Partner setup: EDI to Database Mapping

Develop > Services > Data Transformation > Mapping

Refer to the video on how to map business rules.

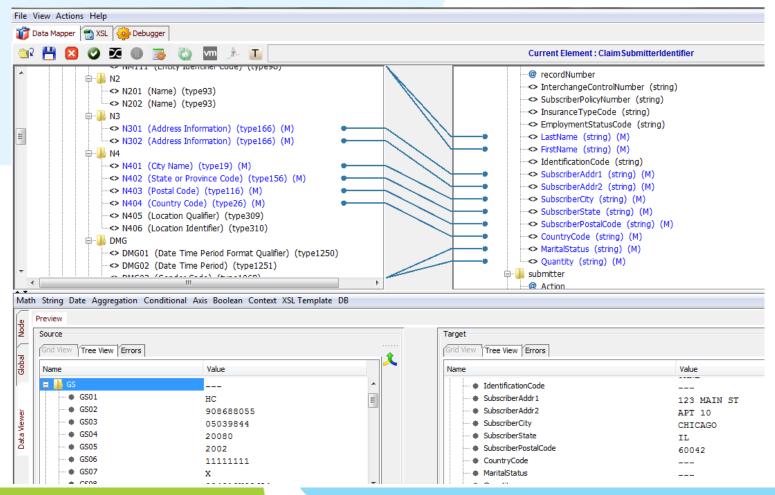

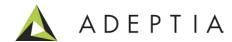

# B2B Trading Partner setup: Configuring Relationship

Develop > Solutions > B2B > Relationships. Refer to the video and the B2B User Guide to setup inbound/outbound.

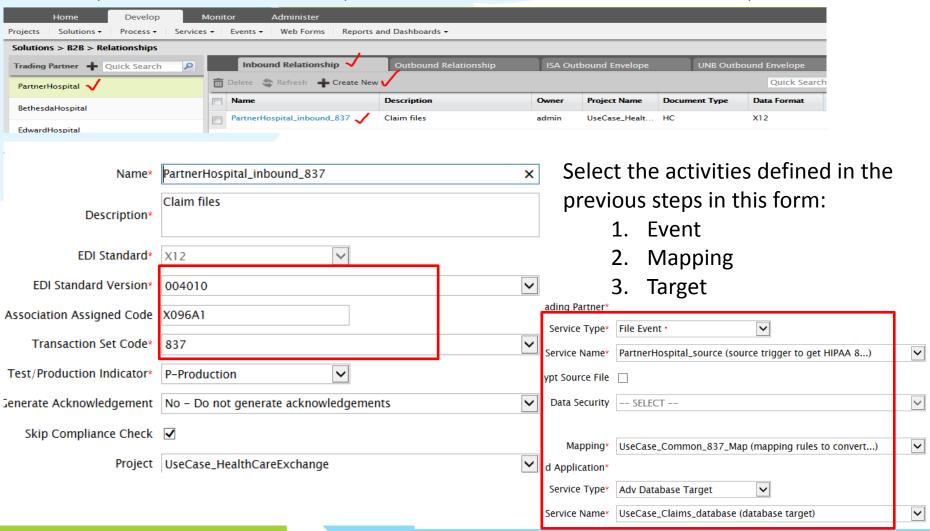

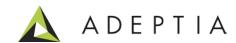

# B2B Trading Partner: Monitor Inbound/Outbound Messages

Search based on Partner Name, Date range and other parameters.

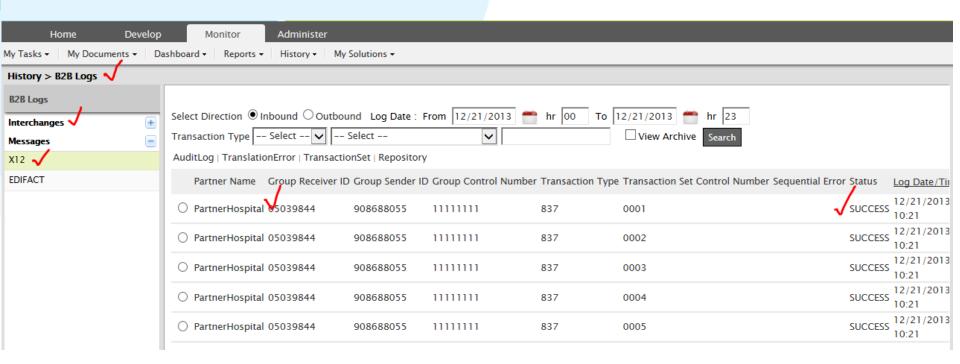

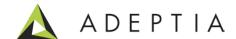

# Project: View and manage activities for this use case

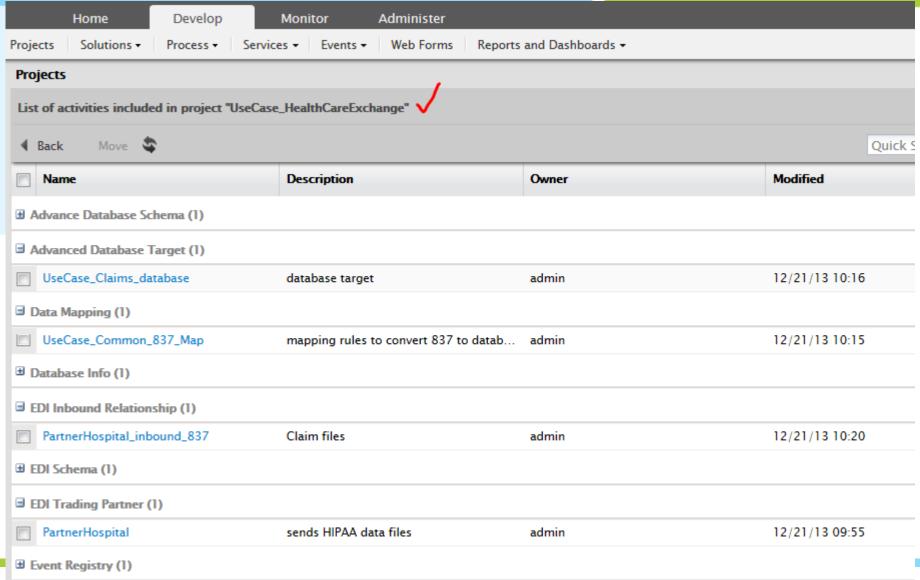

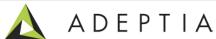

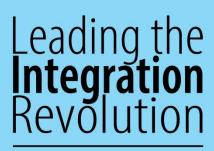

Your business problems have changed. Why hasn't your integration solution?

# Thank You!

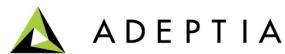